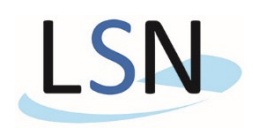

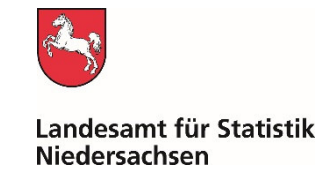

## Grundsätzliche Hinweise zur Personalstandstatistik

Zur Verbesserung der Datenqualität sollten Sie bitte Folgendes beachten:

Um die von Ihnen übermittelten Daten korrekt zuordnen zu können, **benötigen wir für jede Berichtstelle**, d.h. zum Beispiel auch für die Sonderrechnungen und / oder Mitgliedsgemeinden einer Samtgemeinde die korrekte **Berichtstellennummer im Datensatz**. Wenn Sie also in einer Datei Daten für mehrere Berichtstellen schicken, müssen wir über die Berichtstellennummer erkennen können, welche Daten zu welcher Einheit gehören.

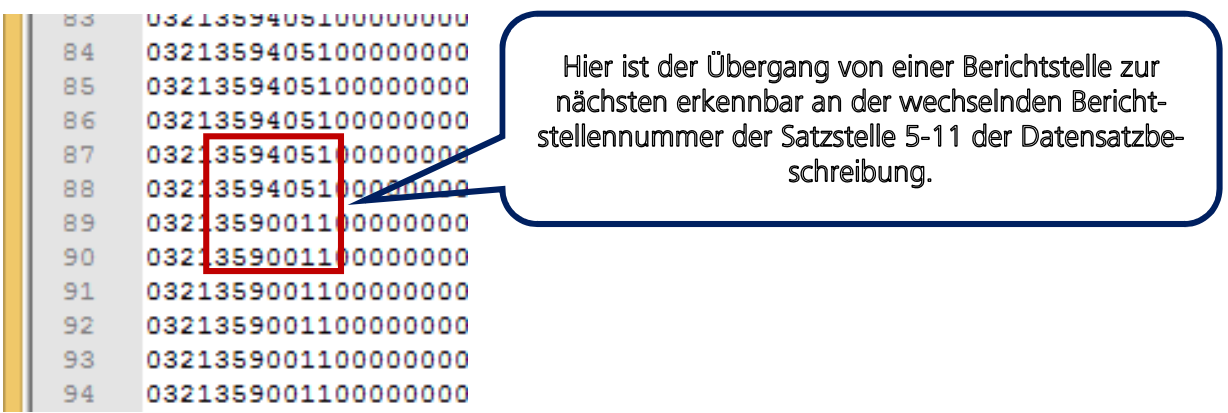

Ebenfalls erleichtern Sie uns eine bessere Zuordnung, wenn Sie auch die **korrekten Beschäftigungsbereiche** angeben, d.h. zum Beispiel für die **Sonderrechnung** gilt, dass der Datensatz mit 03**22**… beginnt, der **Zweckverband** mit 03**24**.. usw..

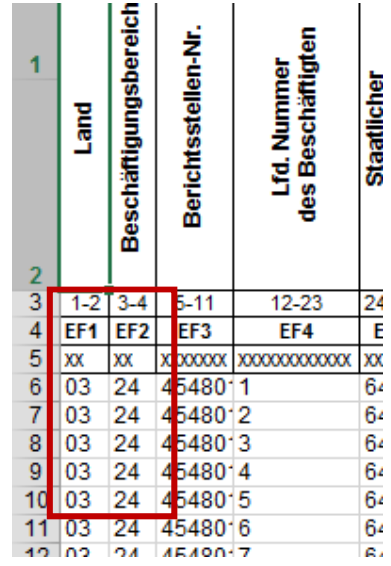

Bitte Rückseite beachten!!

Zudem ist sehr wichtig, dass Sie bitte **immer die Produktnummern angeben**. D.h. es muss zwingend das Feld EF42 gefüllt sein. Dies ist notwendig, weil wir nur über die Produktnummer der einzelnen Beschäftigten das Personal der unterschiedlichen Sonderrechnungen einer Gemeinde ermitteln können, bzw. nur so feststellen können, ob die Lieferung vollständig ist und den Angaben im Haushaltsplan entspricht.

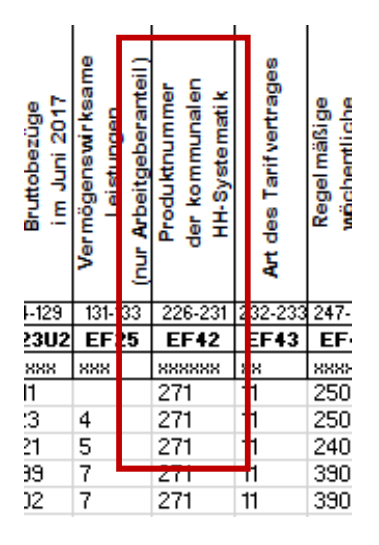

Zudem **ist es wichtig, dass die Struktur Ihrer Datenlieferung den Vorgaben** aus der Datensatzbeschreibung **entspricht**, auch eine **selbst erstellte Excel-Tabelle muss dem Beispiel** entsprechen, das **im Internet** bereit steht. Sind die Spalten nicht wie in der Vorgabe gestaltet, können wir die Daten nicht verarbeiten.

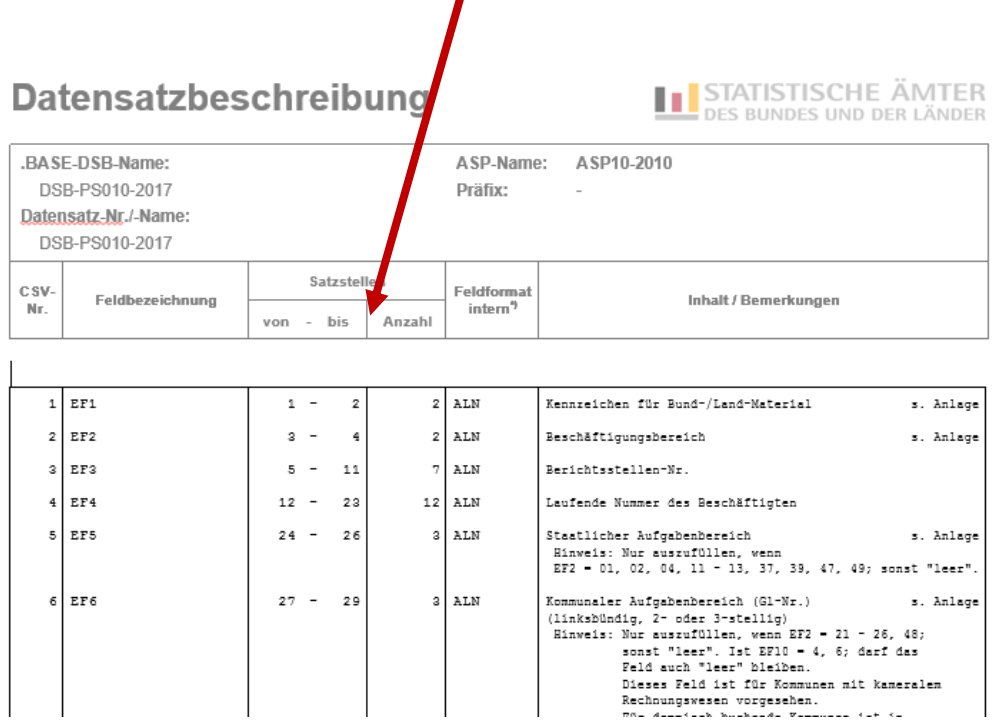

Vielen Dank im Voraus für Ihre Mithilfe!!